## **TEST\_SWC**

Bertold Mariën

7-1-2021

```
data <-
read.csv2("C:/Users/BMarien/Desktop/laptop/Own_work/Droughts_do_not_advance_t
he onset of autumn leaf senescence in temperate deciduous forest trees/Data/D
ata used in article/W exp NSWC 2018NA.csv")
names(data)
## [1] "number" "Date" "X" "DOY" 
## [5] "Time" "PM" "Chamber" "Treatment" 
## [9] "water.content" "water.content_NA"
##
DOY <- as.numeric(as.character(data[,4]))
CHAMBER <- as.factor(as.character(data[,7]))
TREATMENT <- as.factor(as.character(data[,8]))
SWC <- as.numeric(as.character(data[,10]))
CHAMBER <- as.factor(as.character(data[,7]))
##
data1 <- data.frame(DOY, SWC, TREATMENT, CHAMBER)
##
data1 <- na.omit(data1)
names(data1)
## [1] "DOY" "SWC" "TREATMENT" "CHAMBER"
## Test GAM
library(mgcv)
## Loading required package: nlme
## This is mgcv 1.8-31. For overview type 'help("mgcv-package")'.
m1 \leftarrow \text{gamma}(\text{SWC} \sim \text{s}(\text{DOY}, \text{bs} = \text{'tp'}, \text{by} = \text{TREATMENT}), family = gaussian(),
           method = "REML",
          data = data1)## Get the summary results
summary(m1$gam)
## 
## Family: gaussian
```

```
## Link function: identity 
## 
## Formula:
## SWC \sim s(DOY, bs = "tp", by = TREATMENT)
## 
## Parametric coefficients:
## Estimate Std. Error t value Pr(>|t|) 
## (Intercept) 0.1652966 0.0001259 1313 <2e-16 ***
## ---
## Signif. codes: 0 '***' 0.001 '**' 0.01 '*' 0.05 '.' 0.1 ' ' 1
## 
## Approximate significance of smooth terms:
## edf Ref.df F p-value 
## s(DOY):TREATMENT+0 °C 8.919 8.919 5105 <2e-16 ***
## s(DOY):TREATMENT+3 °C 8.974 8.974 8373 <2e-16 ***
## ---
## Signif. codes: 0 '***' 0.001 '**' 0.01 '*' 0.05 '.' 0.1 ' ' 1
## 
## R-sq.(adj) = 0.514 
## Scale est. = 0.0018061 n = 113912
## Get a quick & dirty plot
plot(m1$gam, rug = TRUE, all.terms = TRUE, #pages = 1,
     seWithMean = TRUE, shade = TRUE, shade.col = "hotpink", # SE of partial 
effect + SE of model intercept, reflect overal uncertainty better than CI
 shift = coef(m1$gam)[1]) #Shift scale to include intercept
```
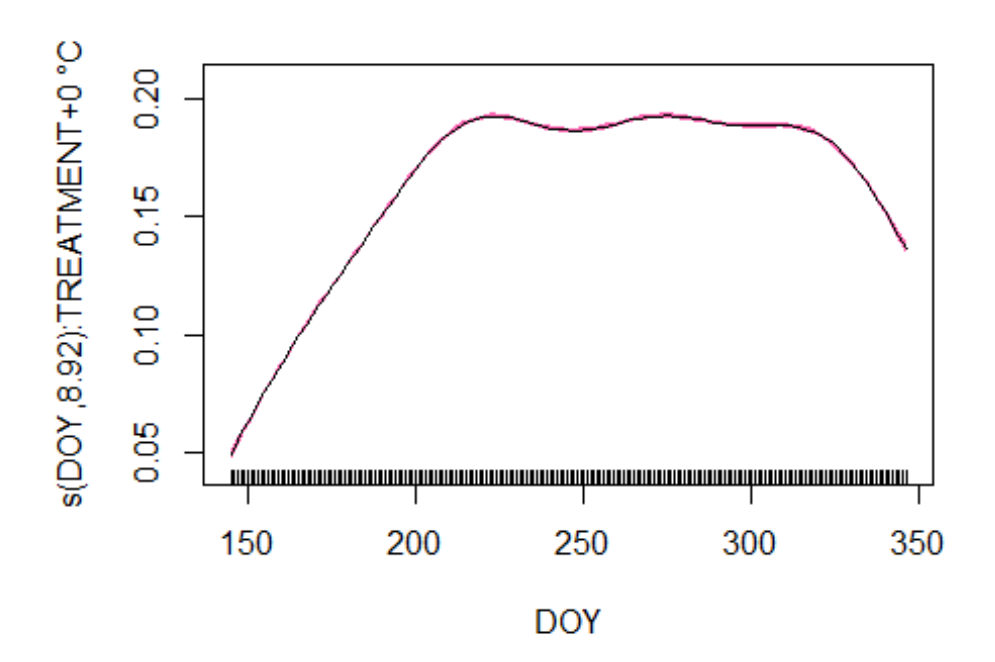

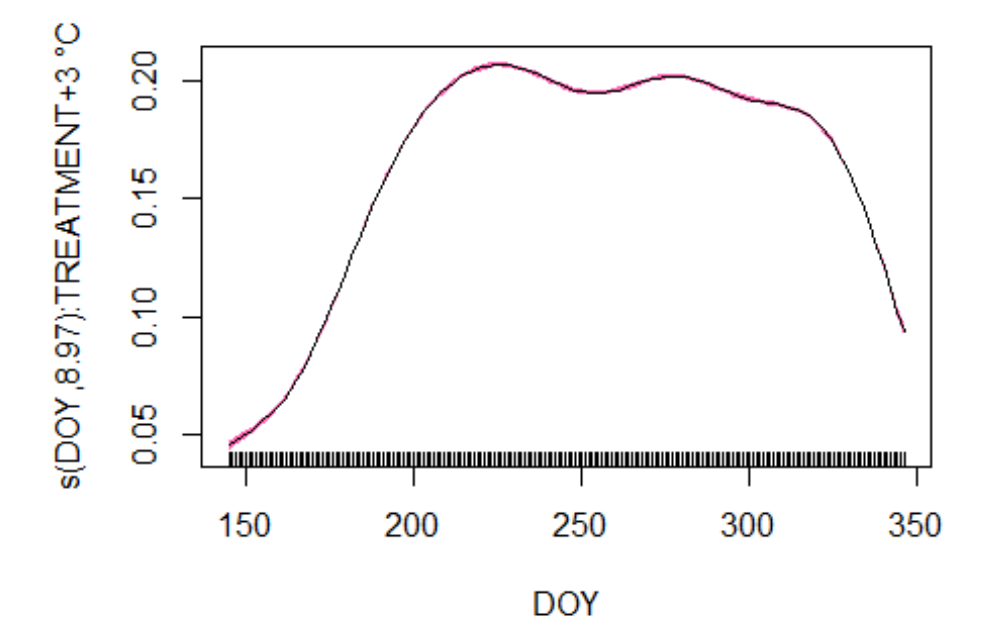

*## Check the assumptions of normality & homogeneity quick & dirty* **par**(mfrow = **c**(2,2)) **gam.check**(m1**\$**gam)

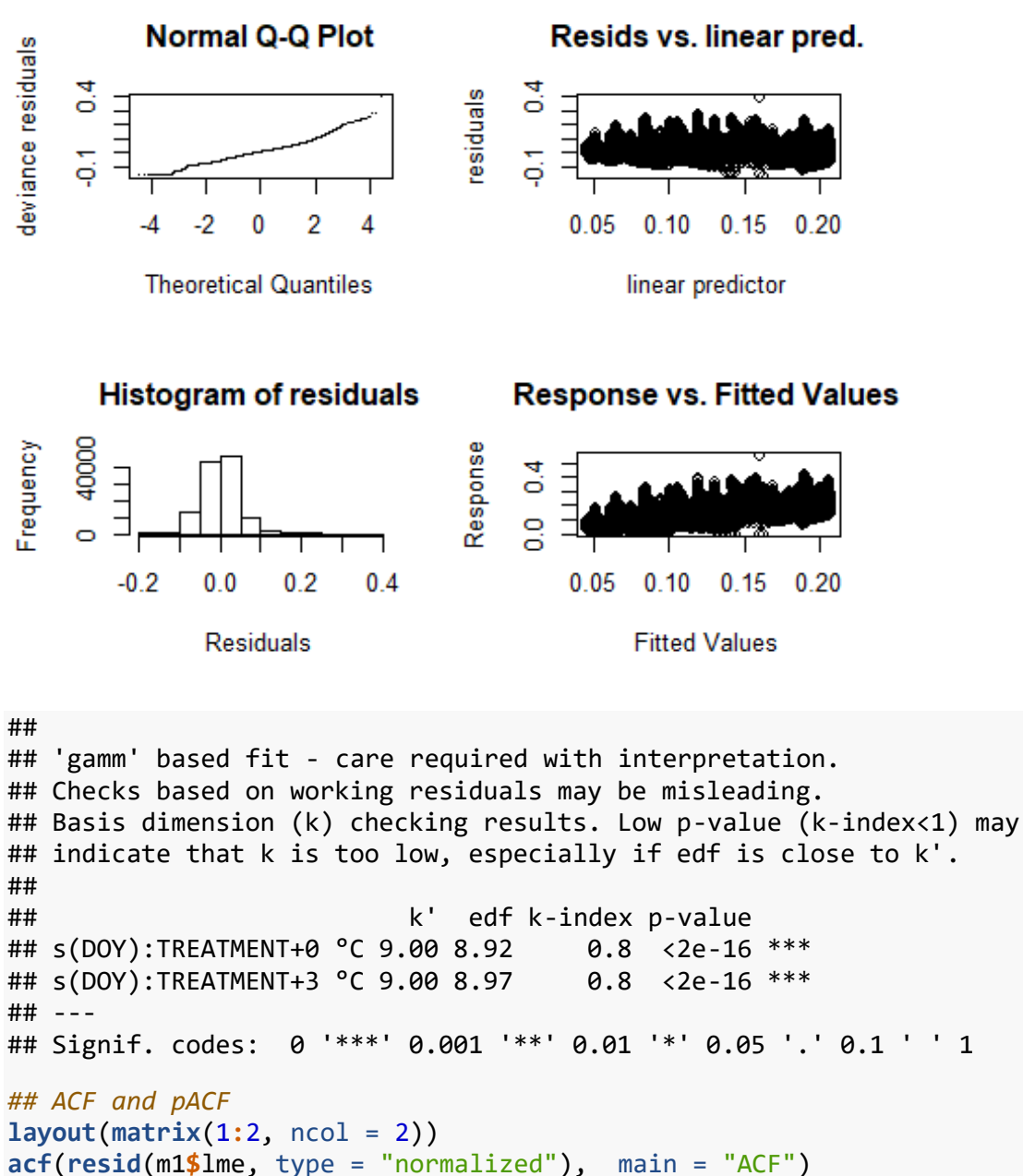

```
pacf(resid(m1$lme, type = "normalized"), main= "pACF")
```
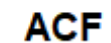

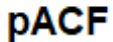

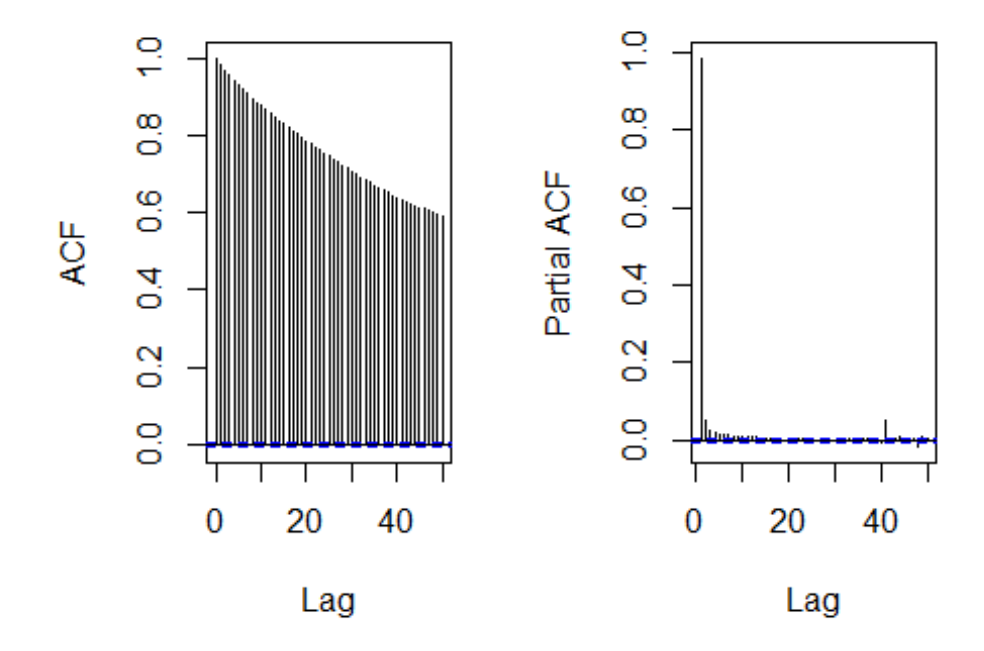

## **layout**(1)

```
library(forecast)
## Registered S3 method overwritten by 'quantmod':
## method from
## as.zoo.data.frame zoo
## 
## Attaching package: 'forecast'
## The following object is masked from 'package:nlme':
## 
## getResponse
arma_res2 <- auto.arima(resid(m1$lme, type = "normalized"),
                       approximation=TRUE) 
arma_res2$coef
## ma1 ma2 ma3 ma4 ma5 
## -0.06184429 -0.03337808 -0.02644633 -0.02334412 -0.02144040
## plot
library(gratia)
m2_ci_sim <- confint(m1, 
                   level = 0.95,
                    parm = "DOY",
                    type = 'simultaneous',
```
 $nsim = 10000$ ,  $n = 200$ ,  $shift = TRUE)$ **names**(m2\_ci\_sim) ## [1] "smooth" "by\_variable" "DOY" "est" "se" ## [6] "TREATMENT" "crit" "lower" "upper" **head**(m2\_ci\_sim) ## # A tibble: 6 x 9 ## smooth by\_variable DOY est se TREATMENT crit lower upper ## <chr> <fct> <dbl> <dbl> <dbl> <fct> <dbl> <dbl> <dbl> ## 1 s(DOY):TREATME~ TREATMENT 145 0.0496 1.06e-3 +0 °C 2.99 0.0464 0.0527 ## 2 s(DOY):TREATME~ TREATMENT 146. 0.0522 9.84e-4 +0 °C 2.99 0.0492 0.0551 ## 3 s(DOY):TREATME~ TREATMENT 147. 0.0548 9.09e-4 +0 °C 2.99 0.0521 0.0575 ## 4 s(DOY):TREATME~ TREATMENT 148. 0.0574 8.37e-4 +0 °C 2.99 0.0549 0.0599 ## 5 s(DOY):TREATME~ TREATMENT 149. 0.0600 7.69e-4 +0 °C 2.99 0.0577 0.0623 ## 6 s(DOY):TREATME~ TREATMENT 150. 0.0626 7.07e-4 +0 °C 2.99 0.0605 0.0647 *## plot1* **library**(ggplot2) plot1 <- **ggplot**(data = m2\_ci\_sim, **aes**(x= DOY, y = est, color = smooth, fill=smooth)) **+ geom\_ribbon**(data = m2\_ci\_sim, **aes**(ymin = lower, ymax = upper, x = DOY), *# simultaneous*  $alpha = 0.3$ ) + **geom\_line**(size = 1.2) **+ scale\_x\_continuous**(name = "DOY", breaks = **seq**(145,320,20), limits = **c**(145,320)) **+**  $scale_y_{continuous}(name = "SWC (m<sup>3</sup>/m<sup>3</sup>)",$  breaks = **seq**(0,0.25,0.05), limits = **c**(0,0.25)) **+ annotate**("rect", xmin=121,xmax=181, ymin=**-**Inf,ymax=Inf, fill='lightblue', alpha =  $0.4$ ) *##* **library**(viridis) ## Loading required package: viridisLite

```
vir_col <- viridis(2, option = 'D')
cols \leftarrow c("s(DOY)):TREATMENT+0 °C" = vir col[1],"s(DOY):TREATMENT+3 °C" = vir_col[2])labels <- c("s(DOY):TREATMENT+0 °C" = "+0°C",
            "s(DOY):TREATMENT+3 ^{\circ}C" = "+3^{\circ}C")
plot1 <- plot1 +
   scale_color_manual(name = "Treatment",
                       values = cols,
                      labels = labels) +
   scale_fill_manual(name = "Treatment",
                     values = cols,
                     labels = labels)plot1 <- plot1 +
   theme_bw() +
   theme(panel.grid.major = element_blank(),
         panel.grid.minor = element_blank(),
         axis.title.x = element_text(size=18, face="bold"),
         axis.text.x = element_text(size=12, face="bold"),
         axis.title.y = element_text( size=18, face="bold"),
         axis.text.y = element_text(size=12, face="bold"),
         legend.title = element_text(size=14, face="bold"),
         legend.text = element_text(size=12, face="bold"),
         strip.text = element_text(size=12, face = "bold"),
         legend.position ="right") 
plot1
## Warning: Removed 52 row(s) containing missing values (geom_path).
```
## Warning: Removed 1 rows containing missing values (geom rect).

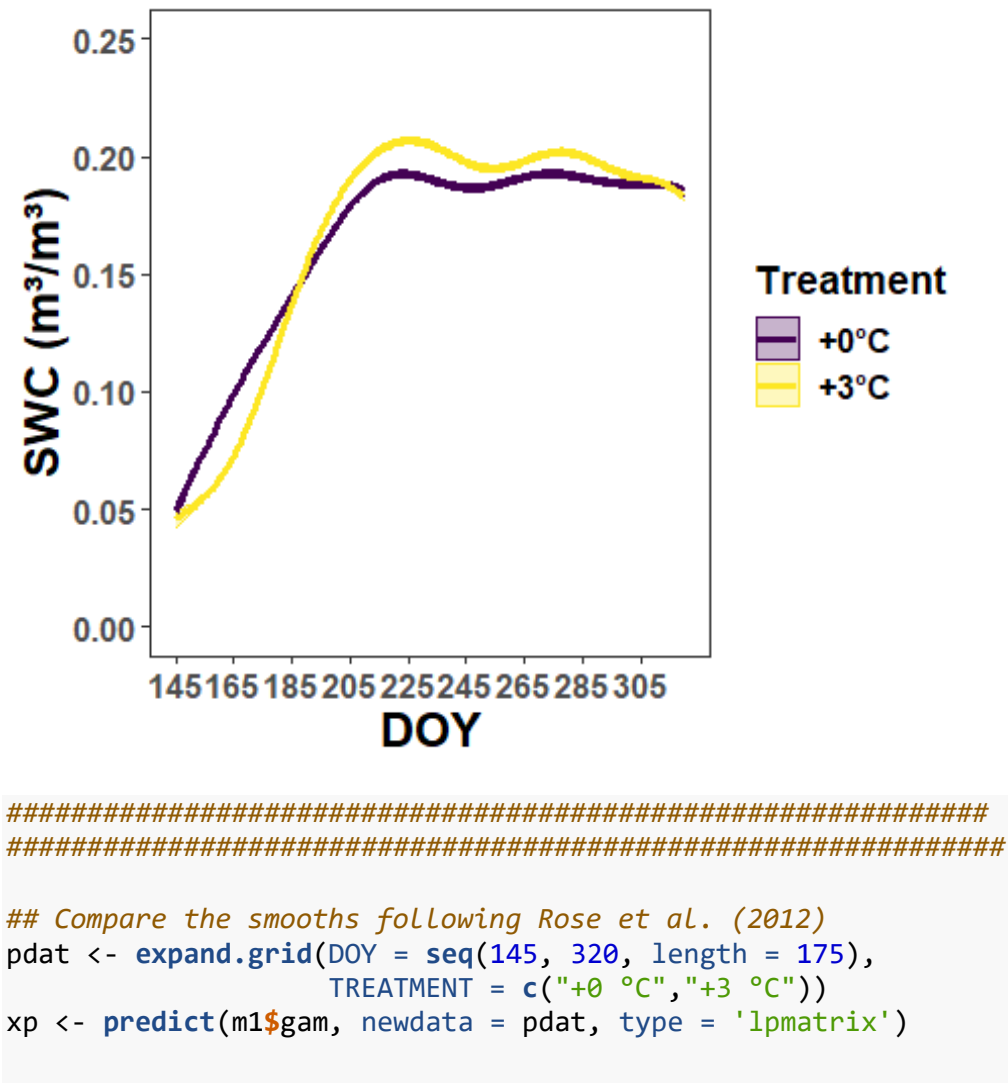

```
##
c1 <- grepl('+0 °C', colnames(xp))
c2 <- grepl('+3 °C', colnames(xp))
##
r1 <- with(pdat, TREATMENT == '+0 °C')
r2 <- with(pdat, TREATMENT == '+3 °C')
##
X <- xp[r1, ] - xp[r2, ]
##
X[, ! (c1 | c2)] <- 0
##
X[, !grepl('^s\\(', colnames(xp))] <- 0
```
*##*

```
dif <- X %*% coef(m1$gam)
##
se <- sqrt(rowSums((X %*% vcov(m1$gam, unconditional = TRUE)) * X))
##
crit <- qt(.975, df.residual(m1$gam))
upr <- dif + (crit * se)
lwr <- dif - (crit * se)
##
smooth_diff <- function(model, newdata, f1, f2, var, alpha = 0.05,
                         unconditional = FALSE) {
   xp <- predict(model, newdata = newdata, type = 'lpmatrix')
   c1 <- grepl(f1, colnames(xp))
   c2 <- grepl(f2, colnames(xp))
   r1 <- newdata[[var]] == f1
   r2 <- newdata[[var]] == f2
   ##
   X <- xp[r1, ] - xp[r2, ]
   ##
   X[, ! (c1 | c2)] <- 0
   ##
   X[, !grepl('^s\\(', colnames(xp))] <- 0
   dif <- X %*% coef(model)
   se <- sqrt(rowSums((X %*% vcov(model, unconditional = unconditional)) * X))
   crit <- qt(alpha/2, df.residual(model), lower.tail = FALSE)
   upr <- dif + (crit * se)
   lwr <- dif - (crit * se)
   data.frame(pair = paste(f1, f2, sep = '-'),
             diff = diff,
             se = se,
             upper = upr,lower = lw}
##
comp1 <- smooth_diff(m1$gam, pdat, '+0 °C', '+3 °C', 'TREATMENT')
comp <- cbind(Doy = seq(145, 320, length = 175),
               rbind(comp1)) #comp2, comp3
##
library(ggplot2)
plot2 <- ggplot(comp, aes(x = Day, y = diff)) +geom ribbon(aes(ymin = lower, ymax = upper), alpha = 0.2) +
 geom_line(size = 1) +
```

```
 coord_cartesian(ylim = c(-0.05,0.05)) +
   geom_hline(yintercept=0,linetype="dashed", color = "red", size = 1) +
  \text{labs}(x = 'DOY', y = 'Difference in \n\% SWC trend (m<sup>3</sup>/m<sup>3</sup>)' ) + scale_x_continuous(name = "DOY",
                       breaks = seq(145,320,20), 
                       limits = c(145,320)) +
   annotate("rect", xmin=145,xmax=181, ymin=-Inf,ymax=Inf, fill='lightblue', 
alpha = 0.4)
plot2_F <- plot2 +
   theme_bw() +
   theme(panel.grid.major = element_blank(),
         panel.grid.minor = element_blank(),
         axis.title.x = element_text(size=18, face="bold"),
         axis.text.x = element_text(size=12, face="bold"),
         axis.title.y = element_text( size=18, face="bold"),
         axis.text.y = element_text(size=12, face="bold"),
         legend.title = element_text( size=14, face="bold"),
         legend.text = element_text(size=12, face="bold"),
         legend.position ="bottom")
```
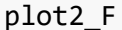

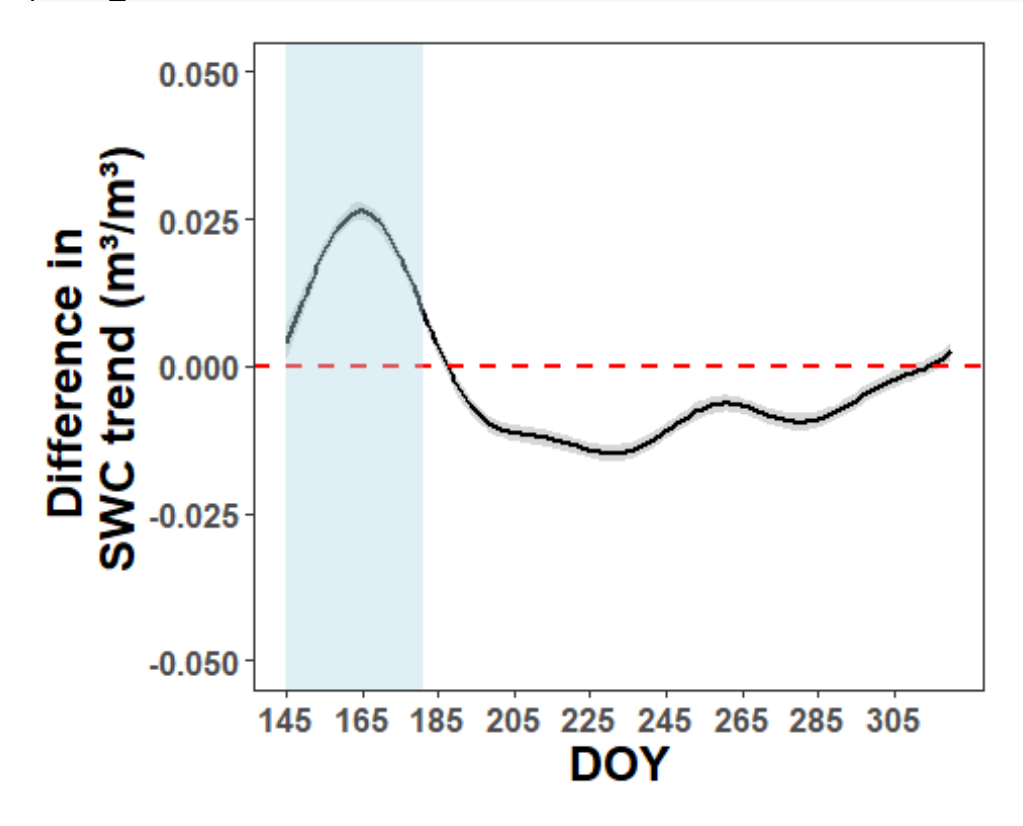